МИНИСТЕРСТВО СЕЛЬСКОГО ХОЗЯЙСТВА РОССИЙСКОЙ ФЕДЕРАЦИИ Федеральное государственное бюджетное образовательное учреждение высшего образования «Якутская государственная сельскохозяйственная академия» Колледж технологий и управления Цикловая комиссия гуманитарных и естественных дисциплин

Регистрационный<br>номер 29-22/19

#### **УТВЕРЖДАЮ**

Проректор по учебной и воспитательной работе Черкашина А.Г. w  $66$  $20 \angle \mathcal{G}$  r.

 $\overline{1}$ 

 $\mathbf{1}$ 

#### РАБОЧАЯ ПРОГРАММА ПРОИЗВОДСТВЕННОЙ ПРАКТИКИ

ПМ.01 Разработка модулей программного обеспечения для компьютерных систем

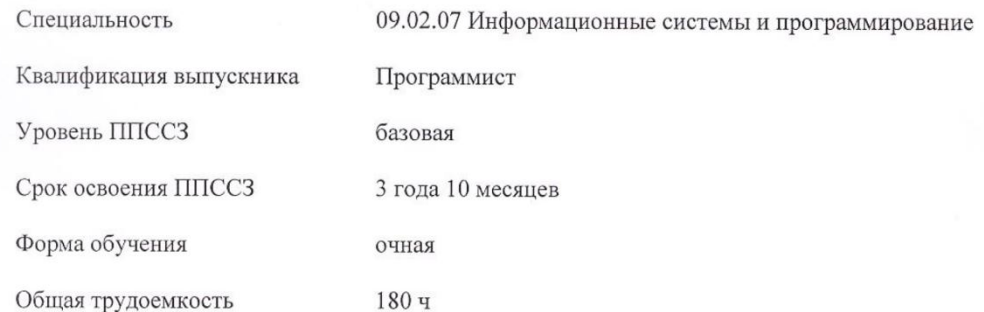

Якутск 2019 г.

Рабочая программа производственной практики разработана в соответствии с:

государственным образовательным стандартом среднего  $\mathbb{Z}^2$ Федеральным профессионального образования по специальности 09.02.07 Информационные системы и программирование, утвержденный приказом Министерства образования и науки Российской

программирование, утвержденный примеский интитетерства соразования и науки тесенизмен<br>Федерации от 09.12.2016 г. № 1547.<br>Программирование одобрен Ученым советом ФГБОУ ВО Якутская ГСХА от 04.04.2019 г., протокол №23/2.

Разработчик(и) РПД Вилтракис Геннадий Владимирович - преподаватель

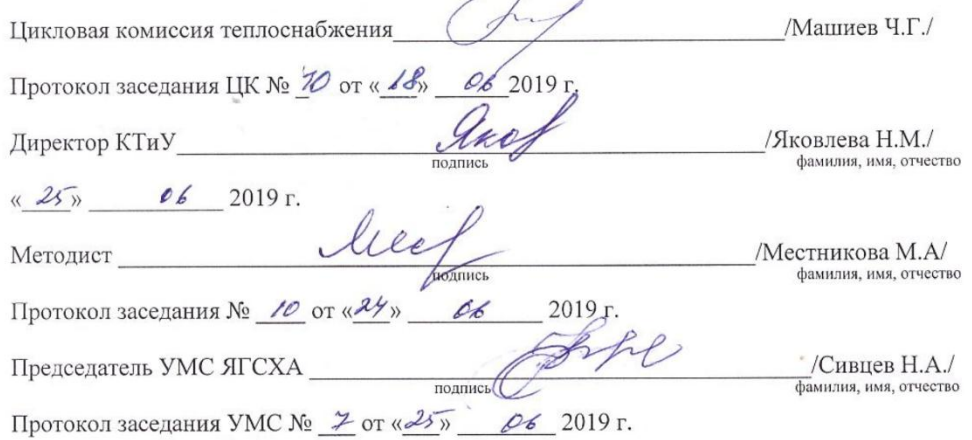

 $\overline{\phantom{a}}$ 

 $\sqrt{2}$ 

 $\overline{2}$ 

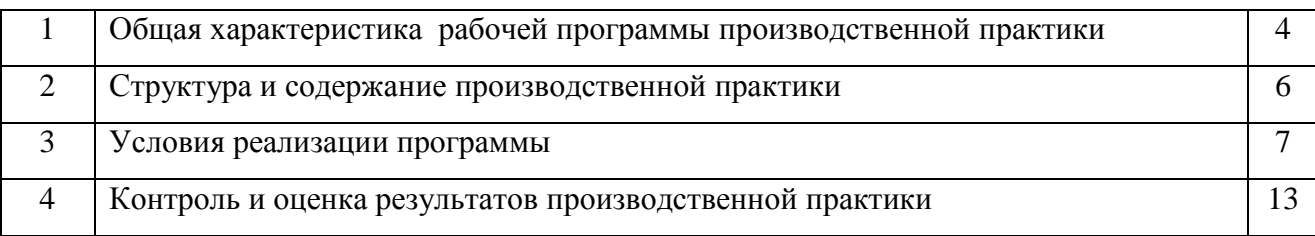

# **СОДЕРЖАНИЕ**

### **1. ОБЩАЯ ХАРАКТЕРИСТИКА РАБОЧЕЙ ПРОГРАММЫ ПРОИЗВОДСТВЕННОЙ ПРАКТИКИ**

#### **1.1. Место производственной практики в структуре ППССЗ**

Рабочая программа производственной практики является частью программы подготовки специалистов среднего звена в соответствии с ФГОС СПО по специальности 09.02.07 Информационные системы и программирование. Квалификация «Программист».

#### **1.2. Цели и планируемые результаты производственной практики**

Производственная практика направлена на формирование у обучающихся общих и профессиональных компетенций, приобретение практического опыта и реализуется в рамках профессионального модуля ПМ.01 Разработка модулей программного обеспечения для компьютерных систем и *способствует формированию компетенций:*

**ОК 01.** Выбирать способы решения задач в профессиональной деятельности, применительно к различным контекстам;

**ОК 02.** Осуществлять поиск, анализ и интерпретацию информации, необходимой для выполнения задач профессиональной деятельности;

**ОК 03.** Планировать и реализовывать собственное профессиональное и личностное развитие;

**ОК 04.** Работать в коллективе и команде, эффективно взаимодействовать с коллегами, руководством, клиентами;

**ОК 05.** Осуществлять устную и письменную коммуникацию на государственном языке с учетом особенностей социального и культурного контекста;

**ОК 06.** Проявлять гражданско – патриотическую позицию, демонстрировать осознанное поведение на основе традиционных общечеловеческих ценностей;

**ОК 07.** Содействовать сохранению окружающей среды, ресурсосбережению, эффективно действовать в чрезвычайных ситуациях;

**ОК 08.** Использовать средство физической культуры для сохранения и укрепления здоровья в процессе профессиональной деятельности и поддержание необходимого уровня физической подготовленности;

**ОК 09.** Использовать информационные технологии профессиональной деятельности;

**ОК 10.** Пользоваться профессиональной на государственном и иностранном языке;

**ОК 11.** Планировать предпринимательскую деятельность в профессиональной сфере;

**ПК 1.1.** Формировать алгоритмы разработки программных модулей в соответствии с техническим заданием;

**ПК 1.2.** Разрабатывать программные модули в соответствии с техническим заданием;

**ПК 1.3.** Выполнять отладку программных модулей с использованием специализированных программных средств;

**ПК 1.4.** Выполнять тестирование программных модулей;

**ПК 1.5.** Осуществлять рефакторинг и оптимизацию программного кода;

**ПК 1.6.** Разрабатывать модули программного обеспечения для мобильных платформ.

В результате прохождения производственной практики студент должен приобрести *практический опыт:*

- разработке кода программного продукта на основе готовой спецификации на уровне модуля;

- использовании инструментальных средств на этапе отладки программного продукта;

- проведении тестирования программного модуля по определенному сценарию;

- использовании инструментальных средств на этапе отладки программного продукта;

- разработке мобильных приложений

*уметь:*

У.1 осуществлять разработку кода программного модуля на языках низкого и высокого уровней;

У.2 создавать программу по разработанному алгоритму как отдельный модуль;

У.3 выполнять отладку и тестирование программы на уровне модуля;

У.4 осуществлять разработку кода программного модуля на современных языках программирования;

У.5 выполнять оптимизацию и рефакторинг программного кода;

У.6 оформлять документацию на программные средства.

#### *знать:*

З.1 основные этапы разработки программного обеспечения;

З.2 основные принципы технологии структурного и объектно-ориентированного программирования;

З.3 способы оптимизации и приемы рефакторинга;

З.4 основные принципы отладки и тестирования программных продуктов.

При разработке программы подготовки специалистов среднего звена СПО и планировании учебной практики отдельных студентов результаты учебной практики конкретизируются на основе:

- анализа требований соответствующих профессиональных стандартов;

- анализа актуального состояния и перспектив развития регионального рынка труда.

- обсуждения с заинтересованными работодателями.

### **1.3. Общий объем времени, предусмотренный для производственной практики** 180 часов**.**

### **2. СТРУКТУРА И СОДЕРЖАНИЕ ПРОИЗВОДСТВЕННОЙ ПРАКТИКИ**

#### **2.1. Тематический план**

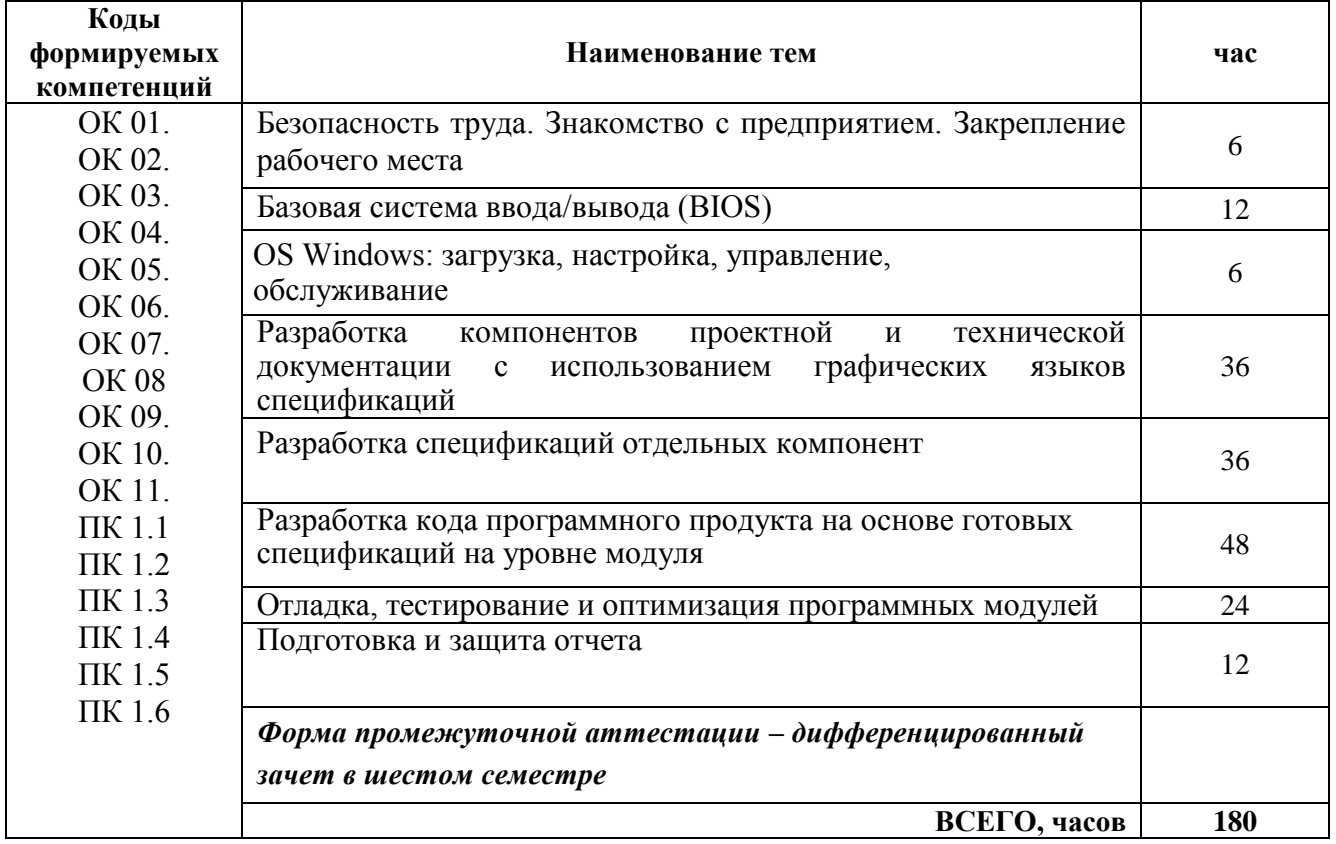

### **2.2. Содержание практики**

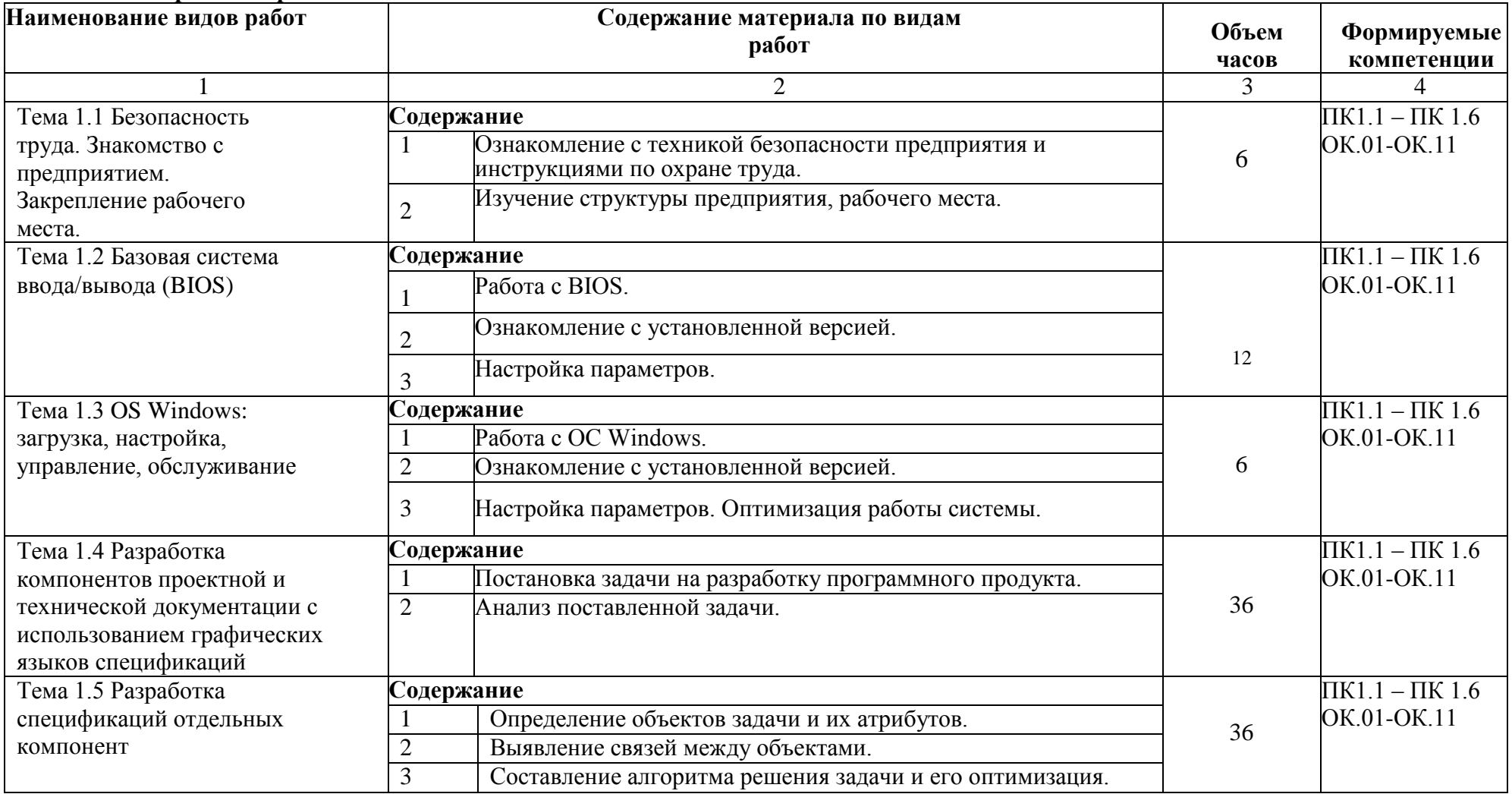

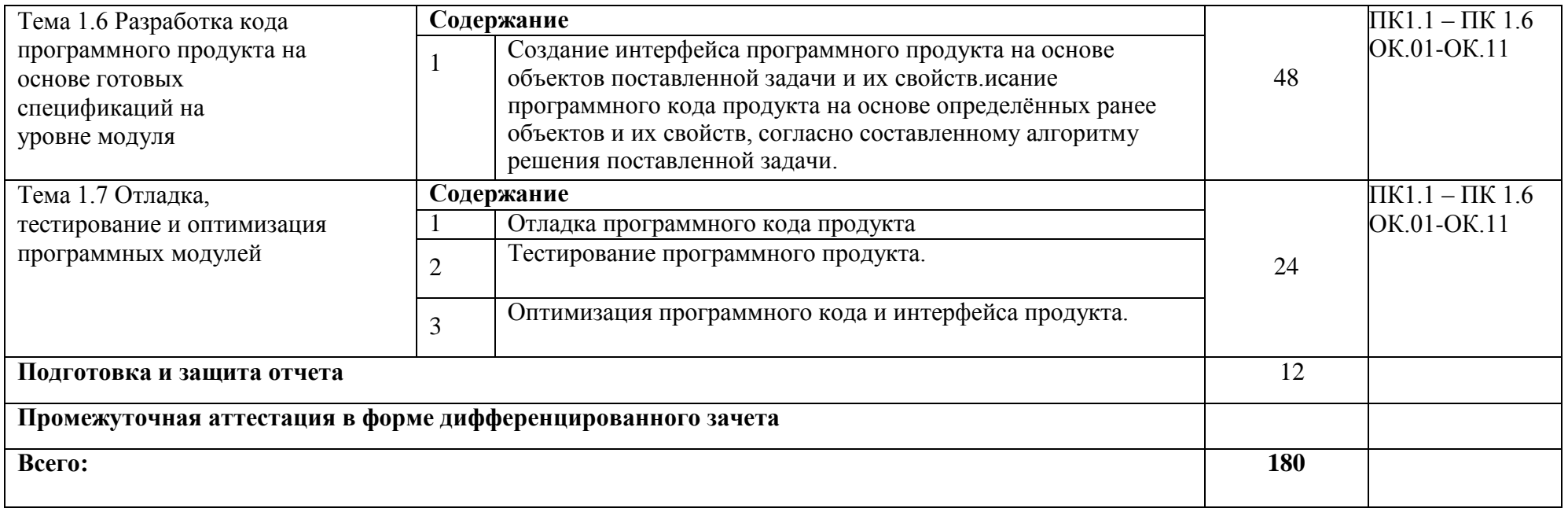

# **3. СТРУКТУРА И СОДЕРЖ**АНИ**Е ПРАКТИКИ**

#### **3.1. Место и время проведения производственная практики**

Производственная практика проводится на производственных предприятиях и в организациях. Перечень предприятий и организаций приведен в таблице МТО.

Выбор мест прохождения практики для инвалидов и лиц с ОВЗ должен осуществляться с учетом требований их доступности для данной категории обучающихся.

### **3.2. Требования к документации, необходимой для проведения производственной практики:**

− положение о производственной практике студентов, осваивающих ППССЗ СПО;

− программа практики.

#### **3.3. Материально-техническое обеспечение**

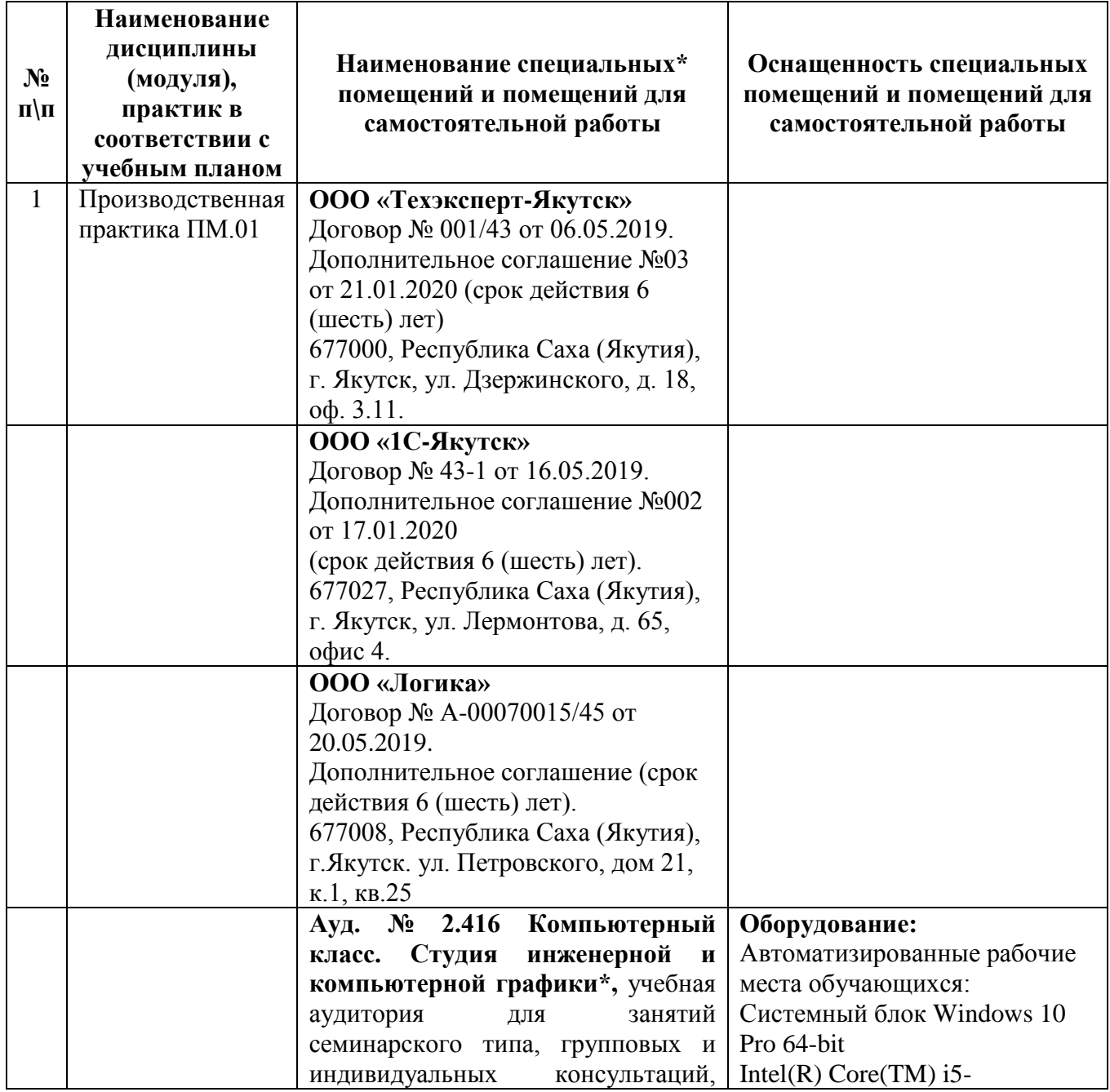

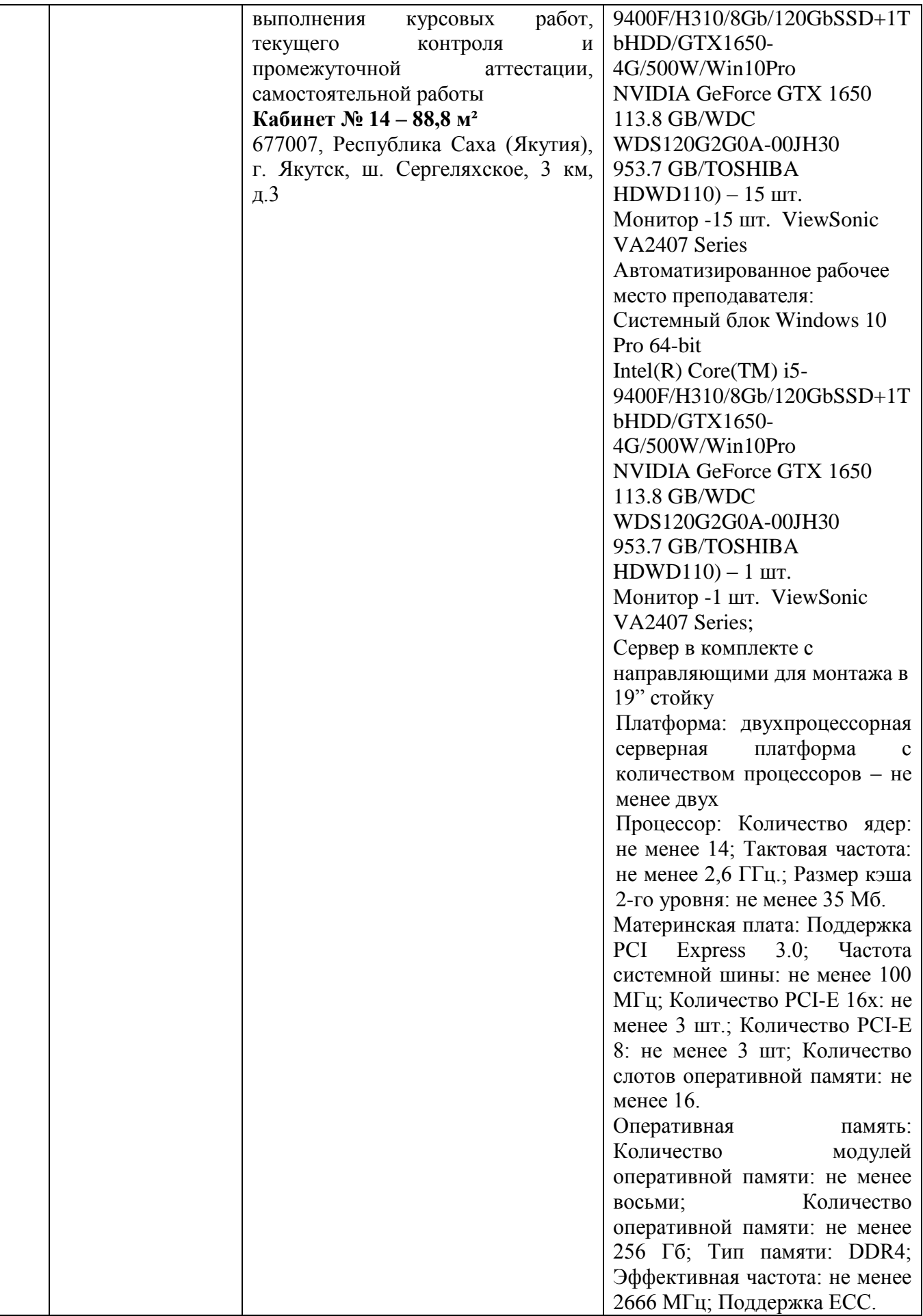

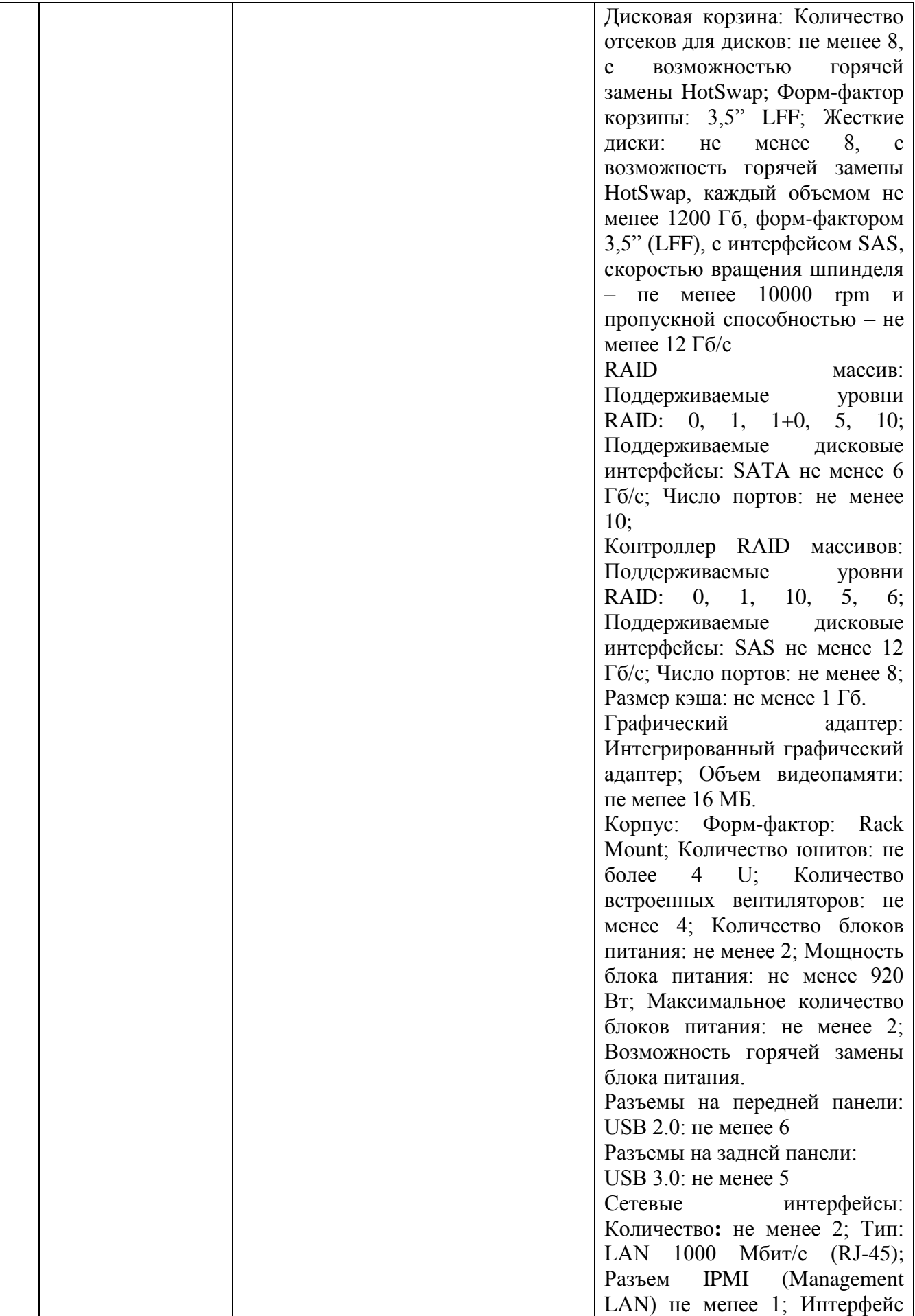

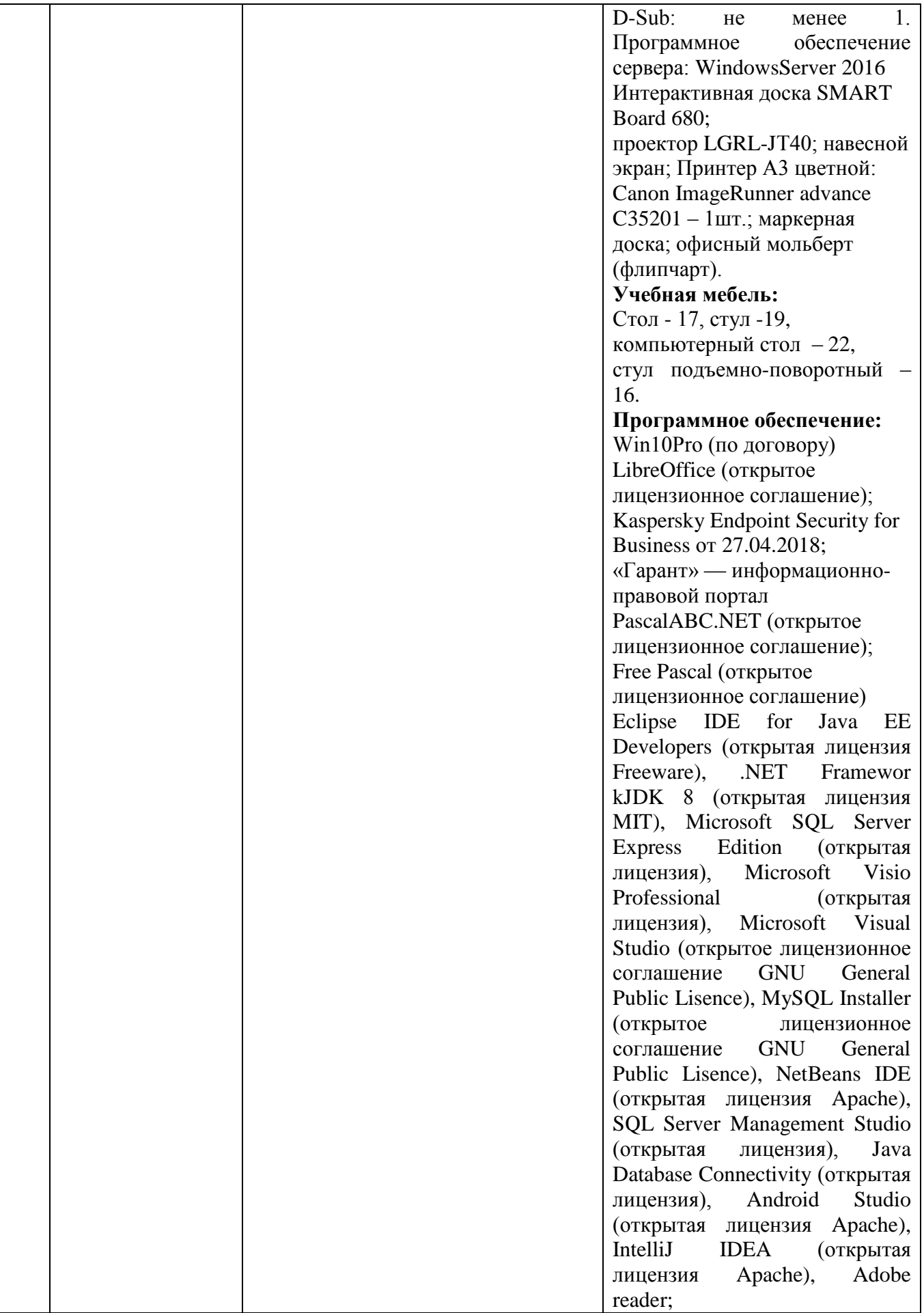

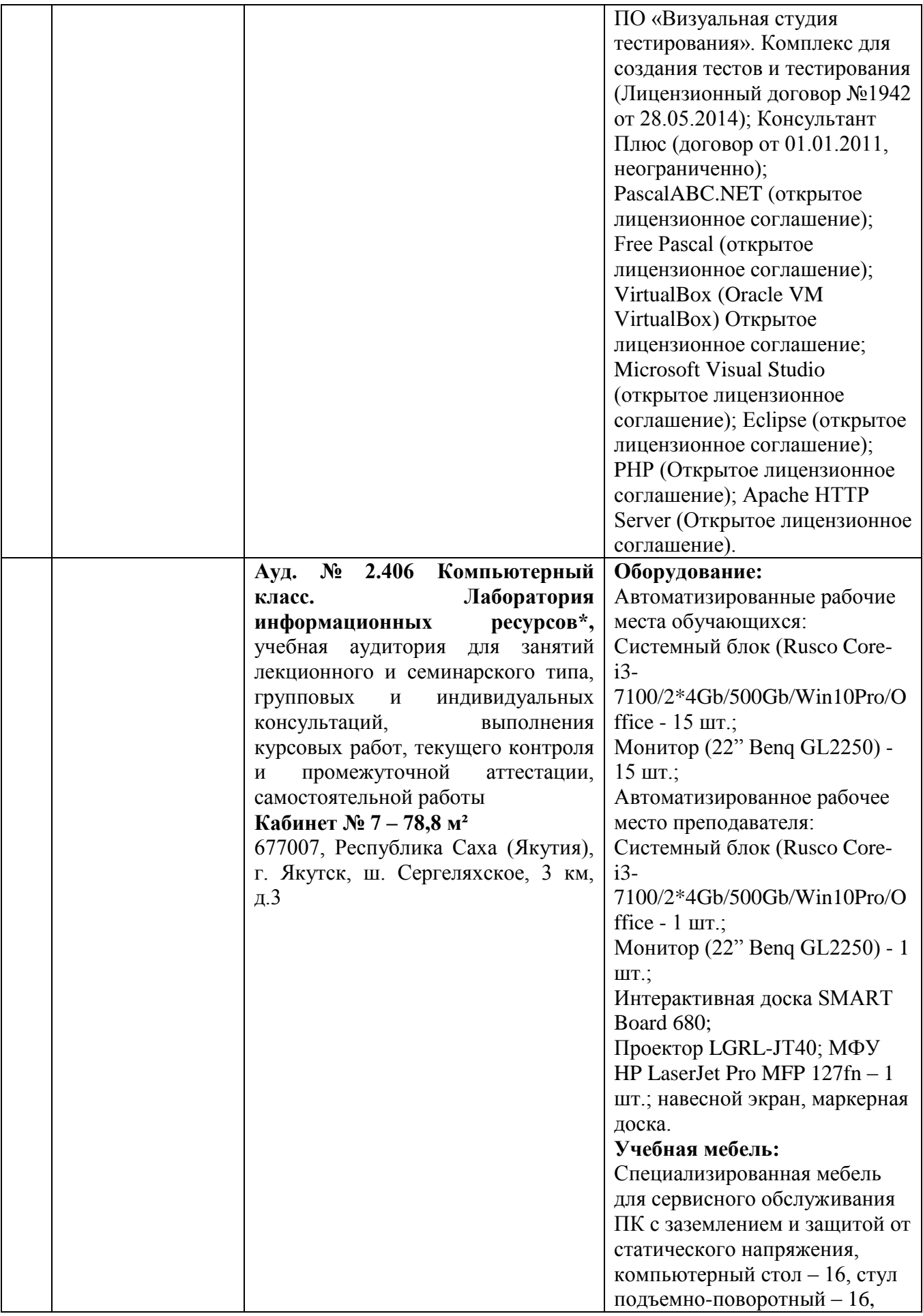

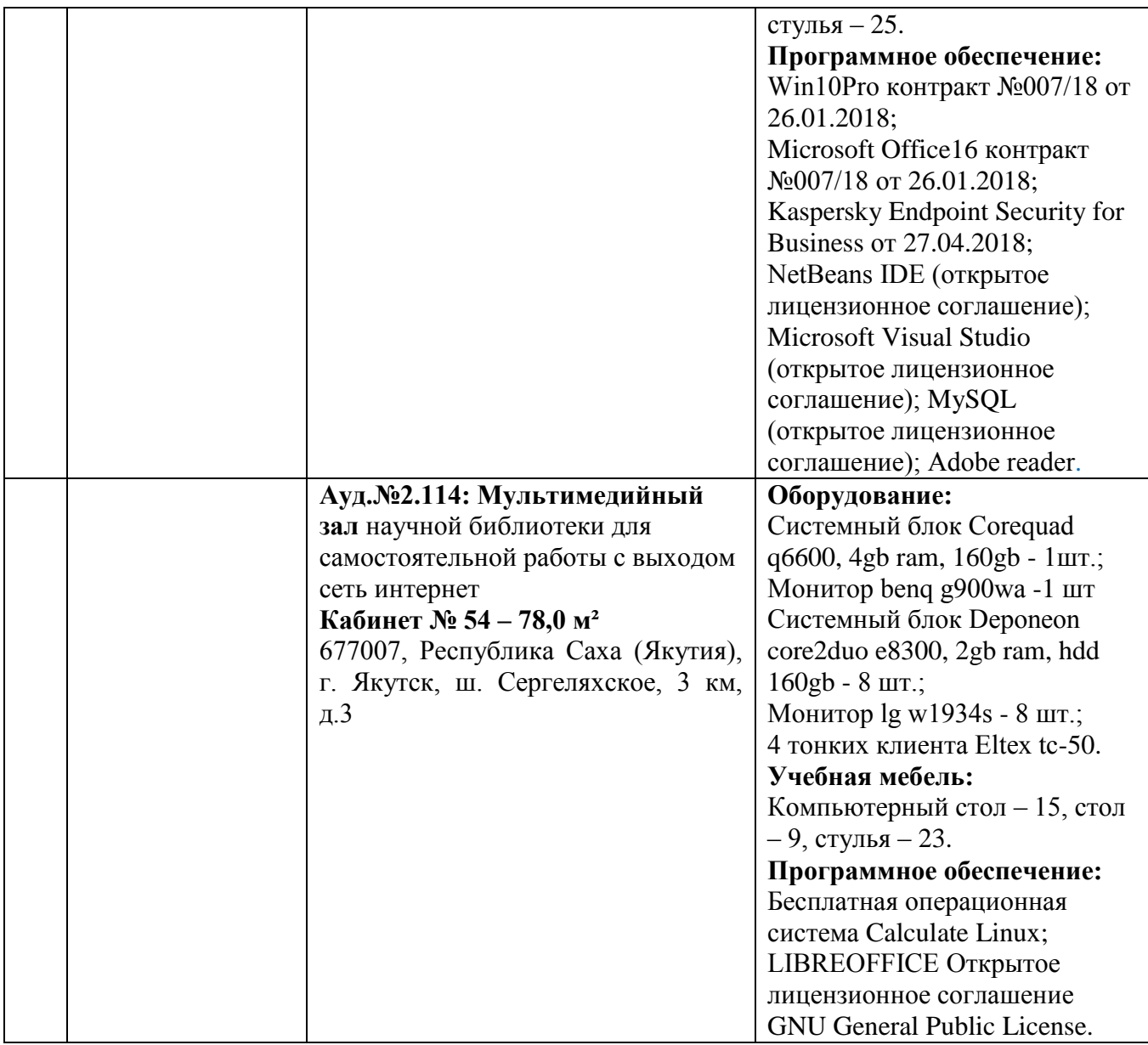

# **3.4. Перечень учебных изданий, Интернет-ресурсов, дополнительной литературы** *Основная литература:*

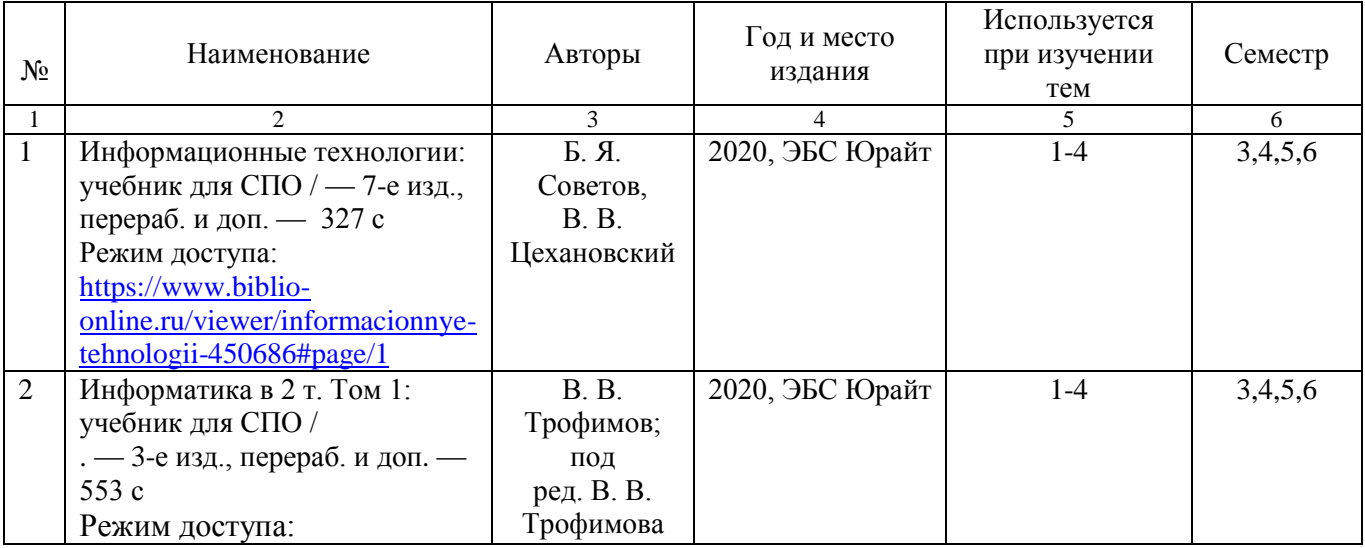

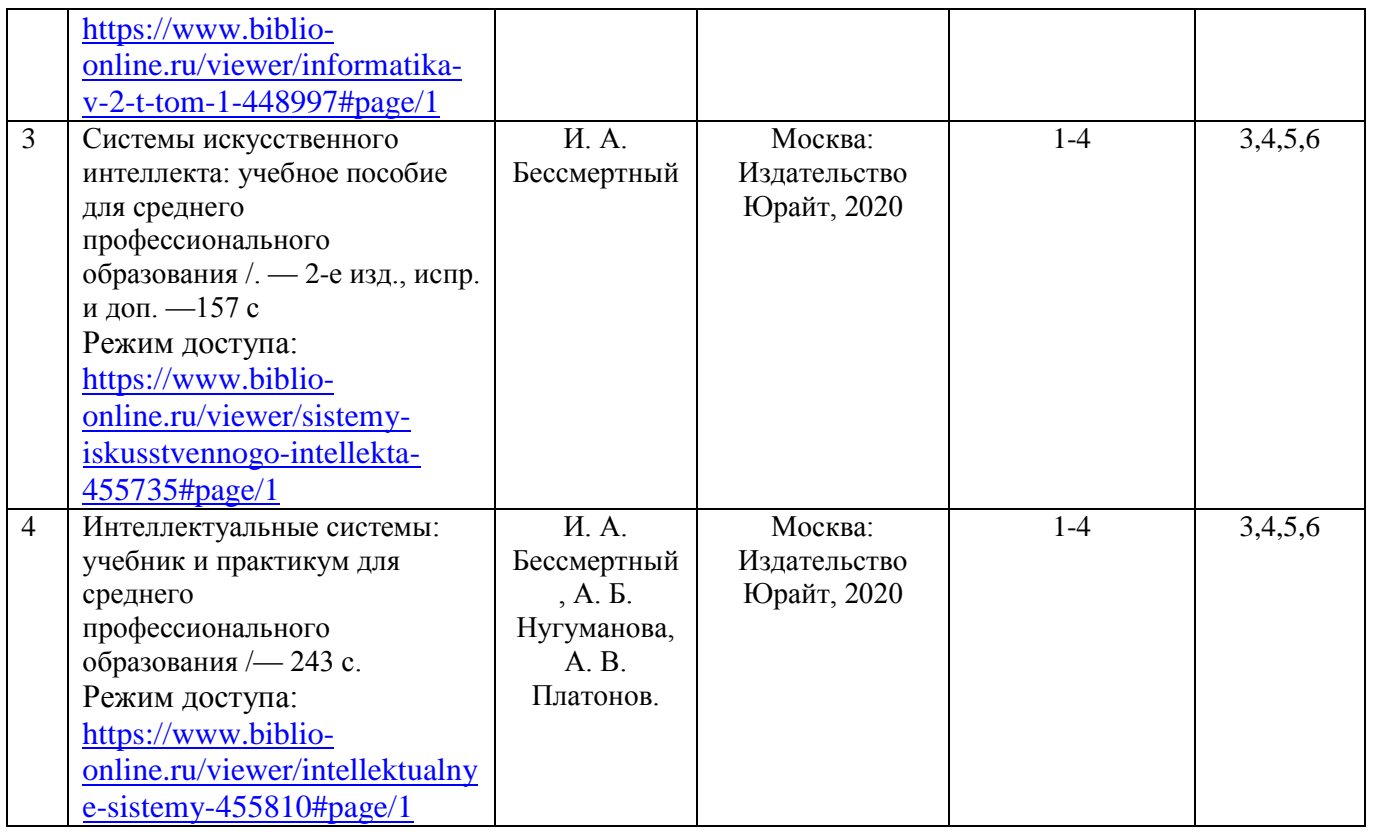

# *Дополнительная литература:*

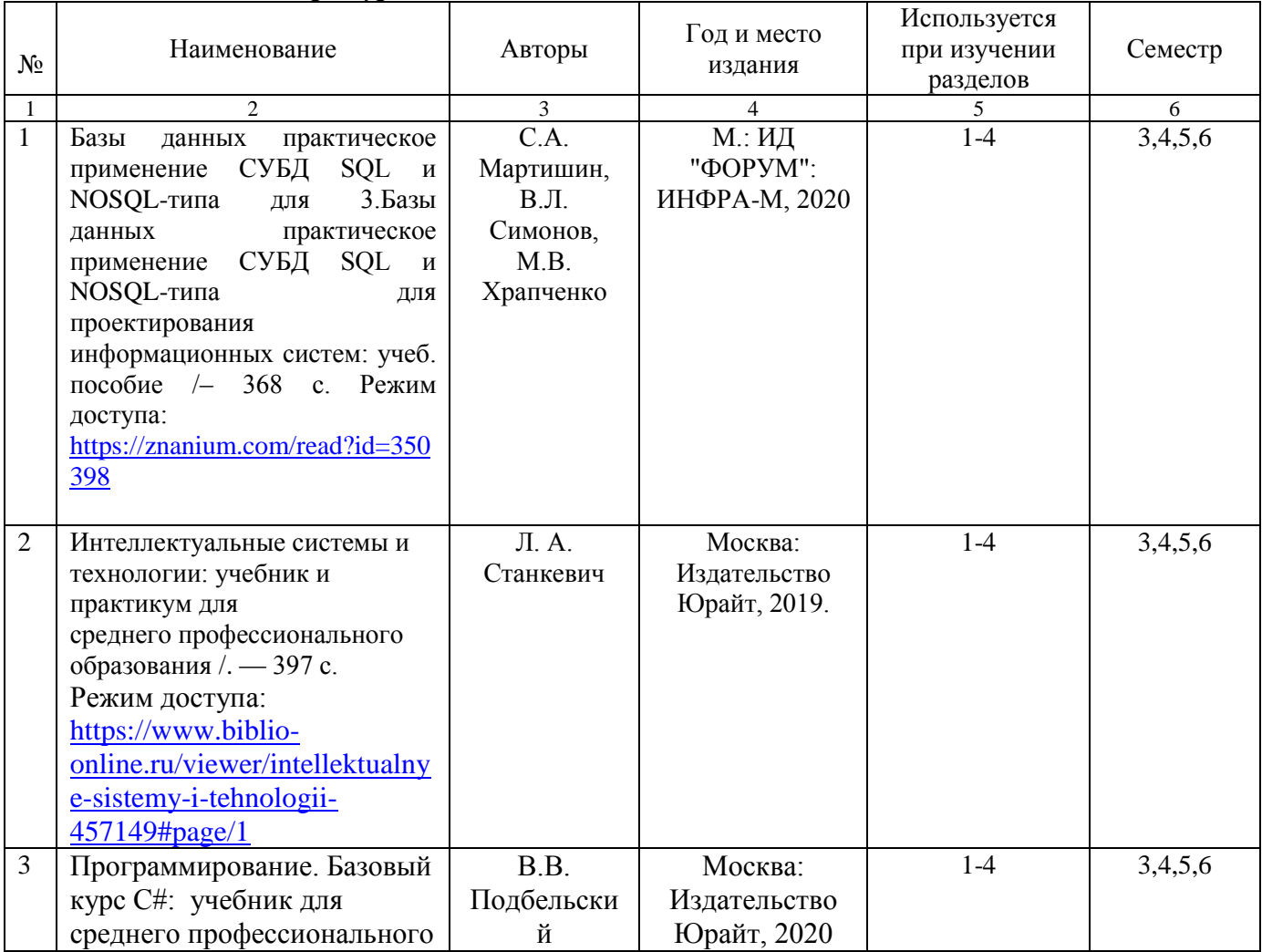

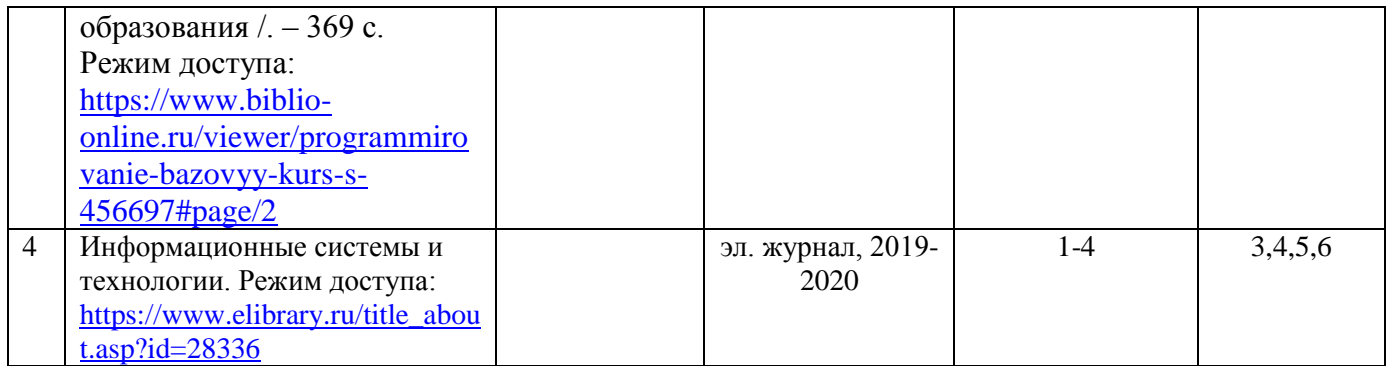

### *Перечень электронных ресурсов:*

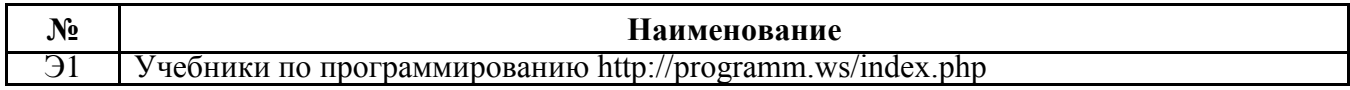

### *Перечень информационных справочных систем:*

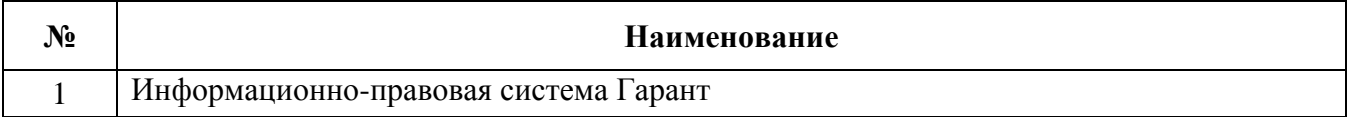

# **3.5. Требования к руководителям практики:**

- согласовывает программу практики, планируемые результаты практики, задание на практику с руководителями практики от образовательного учреждения;

- принимает участие в распределении студентов по рабочим местам или перемещения их по видам работ;

- проводит инструктивно-методическое занятие по прохождению практики;

- осуществляет контроль соблюдения сроков практики и ее содержанием;

- оказывает методическую помощь студентам при выполнении ими индивидуальных заданий, сборе материалов к отчету, в оформлении отчета по практике;

- оценивает результаты выполнения практикантами программы практики;

- контролирует сдачу студентами отчётов по практике и участвует в проведении аттестации по итогам практики;

- сдает отчет о проделанной работе со студентами в период прохождения практики.

### **3.6. Требования к студентам при прохождении практики:**

Студенты при прохождении практики в организациях обязаны:

- полностью выполнять задания, предусмотренные программой практики;

- добросовестно относиться к выполнению поручений, обусловленных практикой;

- соблюдать действующие в организациях правила внутреннего трудового распорядка;

- строго соблюдать нормы охраны труда и правила пожарной безопасности;

- подготовиться к защите отчета по практике, экзамену по профессиональному модулю.

При отсутствии возможности освоить отдельные виды работ по практике в организацию студент самостоятельно изучает их, используя соответствующую нормативно-правовую и учебную литературу, и заносит проработанный материал в отчет. В процессе прохождения практики каждый студент в хронологическом порядке ведет ежедневный учет проделанной работы в дневнике прохождения практики в форме кратких записей о выполненных мероприятиях.

### **3.7. Требования к соблюдению техники безопасности и пожарной безопасности**

Студенты в период прохождения практики обязаны:

- соблюдать действующие в учебном заведении правила внутреннего трудового распорядка; - строго соблюдать требования охраны труда и пожарной безопасности.

### **4. КОНТРОЛЬ И ОЦЕНКА РЕЗУЛЬТАТОВ ПРОИЗВОДСТВЕННОЙ ПРАКТИКИ**

### **4.1. Требования к отчету по практике**

Формой отчетности студента по производственной практике является письменный отчет о выполнении работ и приложений к отчету, свидетельствующих о закреплении знаний, умений, приобретении практического опыта, формировании общих и профессиональных компетенций, освоении профессионального модуля.

Практическая часть отчета по практике включает главы и параграфы в соответствии с логической структурой изложения выполненных заданий по разделам курса.

Приложения могут состоять из дополнительных справочных материалов, имеющих вспомогательное значение, например, копий документов, выдержек из отчетных материалов, статистических данных, схем, таблиц, диаграмм, программ, положений и т.п.

Текст отчета должен быть подготовлен с использованием компьютера в Word, распечатан на одной стороне белой бумаги формата А4 (210x297 мм). Цвет шрифта - черный, межстрочный интервал - полуторный, гарнитура – Times New Roman, размер шрифта - 14 кегль.

#### **4.2. Оценочные средства**

Формы и методы контроля и оценки результатов обучения должны позволять проверять у обучающихся не только сформированность профессиональных компетенций, но и развитие общих компетенций и обеспечивающих их умений.

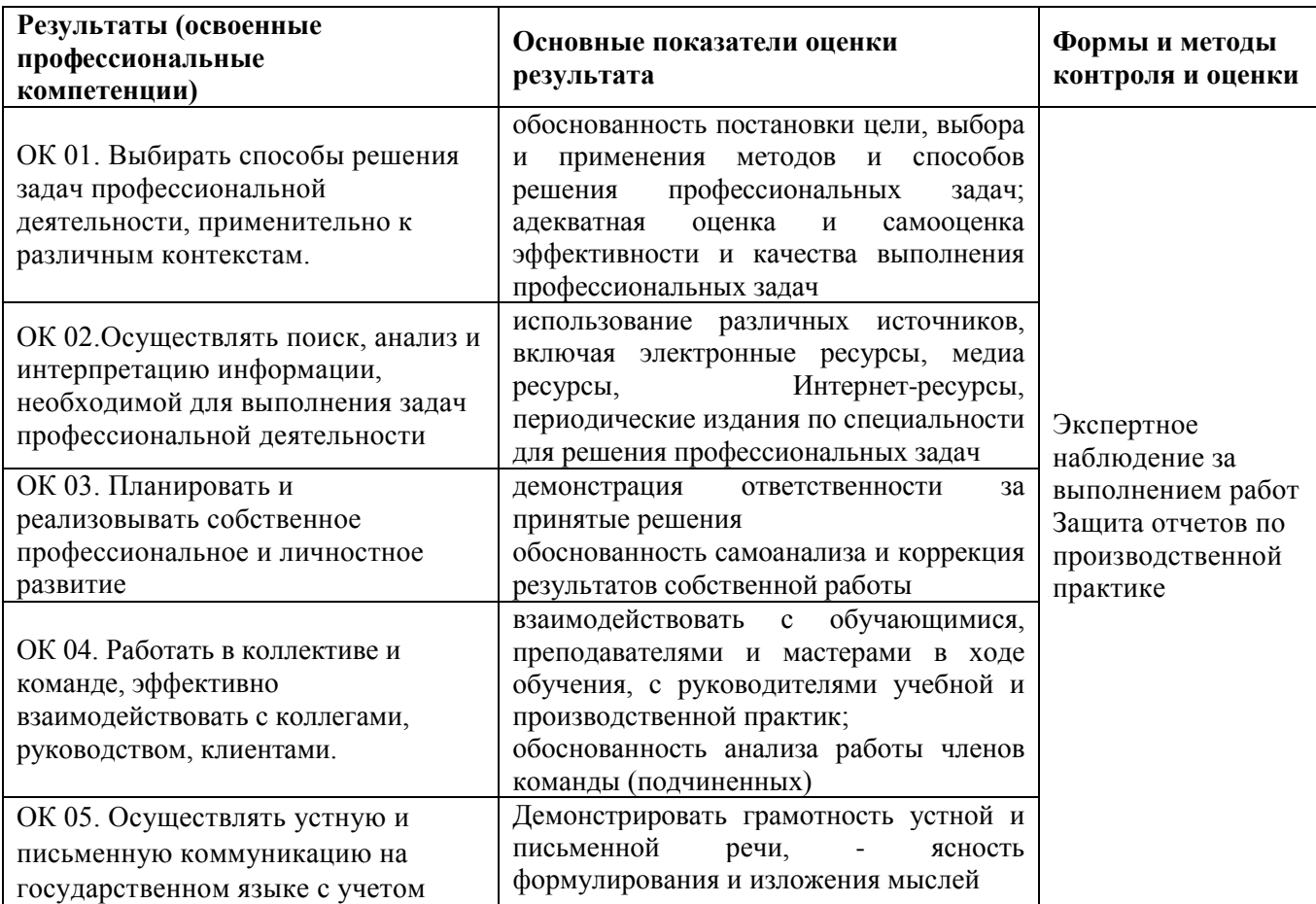

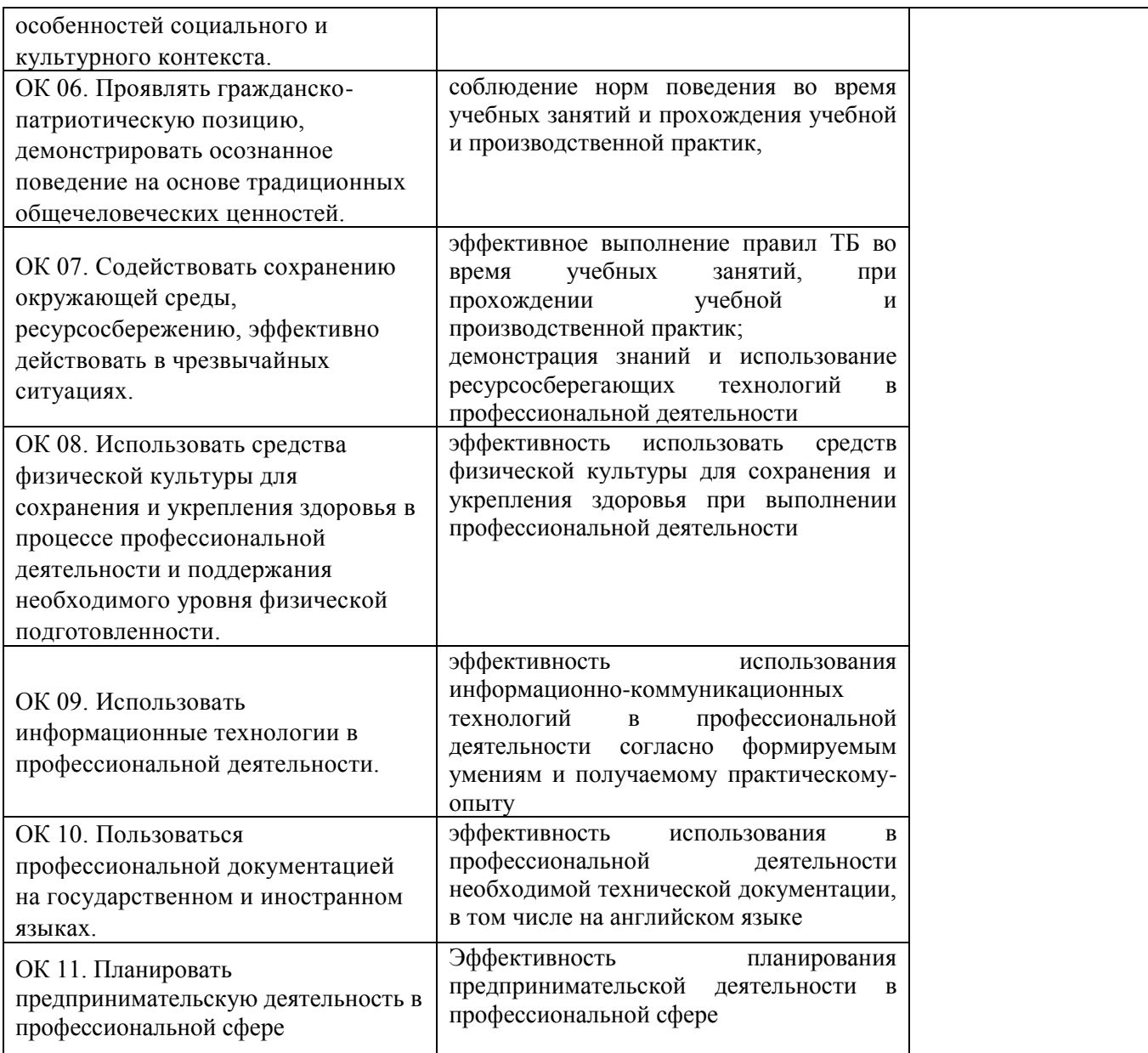

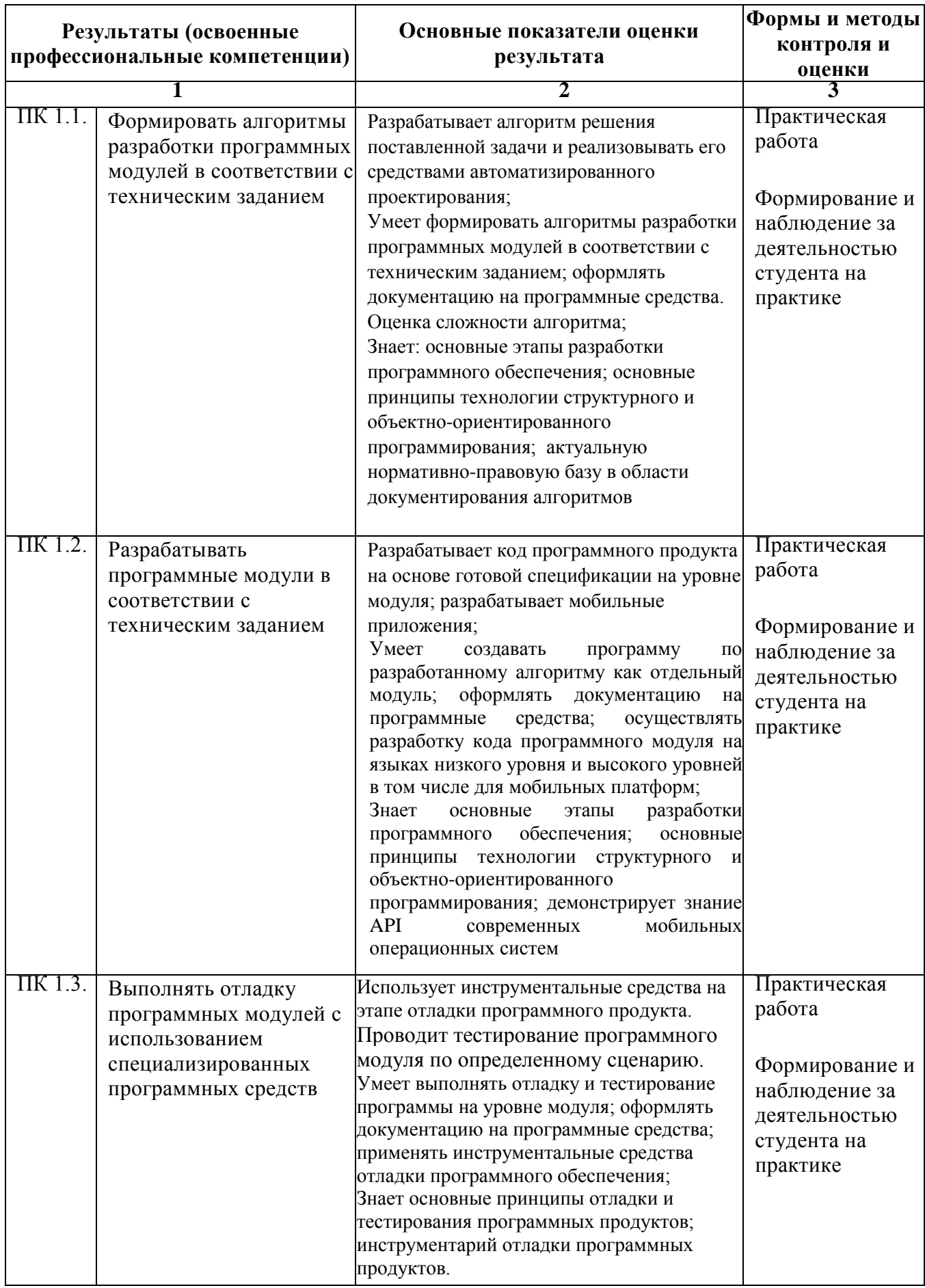

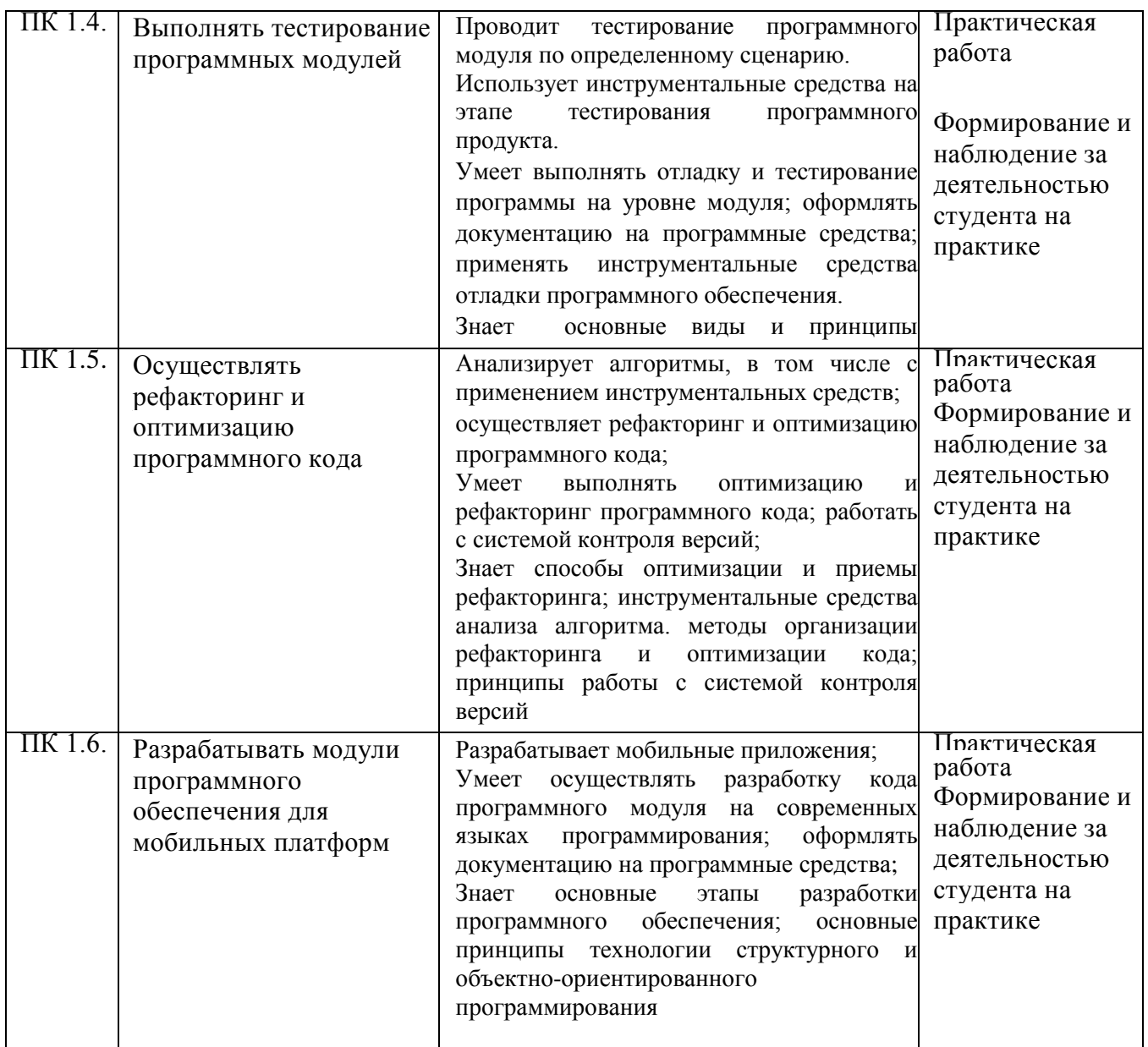

#### Репензия

на программу производственной практики по профессиональному модулю ПМ. 01 Разработка модулей программного обеспечения для компьютерных систем

09.02.07 Информационные системы и программирование Квалификация «Программист»,

разработанную, Нератовым А.О., преподавателем Колледжа технологий и управления ФГБОУ ВО Якутская ГСХА

разработана с учетом требований программа Представленная стандарта  $\overline{\Pi}$ <sup>0</sup> Федерального государственного образовательного образования 09.02.07 среднего профессионального специальности Информационные системы и программирование.

Программа производственной практики по модулю ПМ 01 направлена на формирование общих и профессиональных компетенций:

ОК 01. Выбирать способы решения задач в профессиональной деятельности, применительно к различным контекстам;

ОК 02. Осуществлять поиск, анализ и интерпретацию информации, необходимой для выполнения задач профессиональной деятельности;

ОК 03. Планировать и реализовывать собственное профессиональное и личностное развитие;

ОК 04. Работать в коллективе и команде, эффективно взаимодействовать с коллегами, руководством, клиентами;

ОК 05. Осуществлять устную и письменную коммуникацию на государственном языке с учетом особенностей социального и культурного контекста;

патриотическую позицию, Проявлять гражданско  $\sim$ ОК 06. осознанное поведение на основе традиционных демонстрировать общечеловеческих ценностей;

среды, сохранению окружающей Содействовать ОК 07. ресурсосбережению, эффективно действовать в чрезвычайных ситуациях;

ОК 08. Использовать средство физической культуры для сохранения и укрепления здоровья в процессе профессиональной деятельности и поддержание необходимого уровня физической подготовленности;

ОК 09. Использовать информационные технологии профессиональной деятельности;

ОК 10. Пользоваться профессиональной на государственном и иностранном языке;

предпринимательскую деятельность B Планировать 11. ОК профессиональной сфере;

ПК 1.1. Формировать алгоритмы разработки программных модулей в соответствии с техническим заданием;

1.2. Разрабатывать программные модули в соответствии с ПК техническим заданием;

ПК 1.3. Выполнять отладку программных модулей с использованием специализированных программных средств;

ПК 1.4. Выполнять тестирование программных модулей;

ПК 1.5. Осуществлять рефакторинг и оптимизацию программного кода; ПК 1.6. Разрабатывать модули программного обеспечения для мобильных платформ.

Программа практики предусматривает приобретение практических навыков в

разработке кода программного продукта на основе готовой  $\overline{a}$ спецификации на уровне модуля;

использовании инструментальных средств на этапе отладки программного продукта;

программного модуля  $\Pi$ O **•проведении** тестирования определенному сценарию;

использовании инструментальных средств на этапе отладки  $\sim$ программного продукта;

разработке мобильных приложений.

Рассмотрев содержание программы производственной практики по ПМ 01 «Разработка модулей программного обеспечения для компьютерных систем» считаю:

Федеральному содержание программы соответствует стандарту в части выполнения государственному образовательному требований, предъявляемых к уровню профессиональной подготовки студентов;

- обеспечивает достижение целей и задач, по освоению основного вида профессиональной деятельности и соответствующих профессиональных компетенций.

Содержание и условия реализации программы производственной практики составлены с учетом запросов работодателей.

Программа производственной практики по профессиональному модулю ПМ 01. Разработка модулей программного обеспечения для компьютерных систем рекомендуется к использованию в учебном процессе среднего профессионального образования по специальности 09.02.07 Информационные системы и программирование.

Лиректор ООО «Ноосфера» 11.06.2019

В.С. Холмогоров

#### Лист изменений и дополнений рабочей программы по производственной практике по профессиональному модулю ПМ. 01 Разработка модулей программного обеспечения для компьютерных систем

В соответствии с актуальным перечнем учебной литературы по договору с ЭБС «Юрайт» вносятся следующие изменения в рабочую программу учебной дисциплины Раздел 3.2

ОСНОВНАЯ ЛИТЕРАТУРА

Информационные технологии: учебник для СПО / Б. Я. Советов,  $\mathbf{1}$ 

В. В. Цехановский. - 7-е изд., перераб. и доп. - М: Издательство Юрайт, 2020. -327 c 2.

Информатика в 2 т. Том 1: учебник для СПО / В. В. Трофимов; под

ред. В. В. Трофимова. - 3-е изд., перераб. и доп. - М.: Издательство Юрайт, 2020.  $-553c$  $3.$ 

Системы искусственного интеллекта: учебное пособие для среднего

профессионального образования / И. А. Бессмертный. - 2-е изд., испр. и доп. -Москва: Издательство Юрайт, 2020. - 157 с.

Интеллектуальные системы: учебник и практикум для среднего  $\overline{4}$ 

профессионального образования / И. А. Бессмертный, А. Б. Нугуманова, А. В. Платонов. — Москва: Издательство Юрайт, 2020. — 243 с.

ДОПОЛНИТЕЛЬНАЯ ЛИТЕРАТУРА

Интеллектуальные системы и технологии: учебник и практикум для  $\overline{1}$ среднего профессионального образования / Л. А. Станкевич. - Москва: Издательство Юрайт, 2020. - 397 с.

 $\mathfrak{D}$ Информационные системы и технологии, эл. журнал, 2019, 2020 Рабочая программа учебной дисциплины (модуля) пересмотрена и одобрена: Председатель ЦК гуманитарных и

естественных дисциплин / 2007 Н.К.Лотова Протокол от «05» февраля 2020 г., № 7. Председатель МК КТиУ Протокол заседания МК КТиУ от «07» февраля 2020 г., № 6.

Ю.В. Чиркова

#### Лист изменений и дополнений рабочей программы по производственной практике по профессиональному модулю ПМ. 01 Разработка модулей программного обеспечения для компьютерных систем на 2020-2021 учебный год

Актуализирован перечень литературных источников, вносятся следующие изменения в рабочую программу учебной дисциплины

Раздел 3.2

ДОПОЛНИТЕЛЬНАЯ ЛИТЕРАТУРА

1. Базы данных практическое применение СУБД SQL и NOSQL-типа для проектирования информационных систем: учеб. пособие / С.А. Мартишин, В.Л. Симонов, М.В. Храпченко.-М.: ИД "ФОРУМ": ИНФРА-М, 2020. - 368 с. Режим лоступа: https://znanium.com/read?id=350398

Рабочая программа учебной дисциплины (модуля) пересмотрена и одобрена

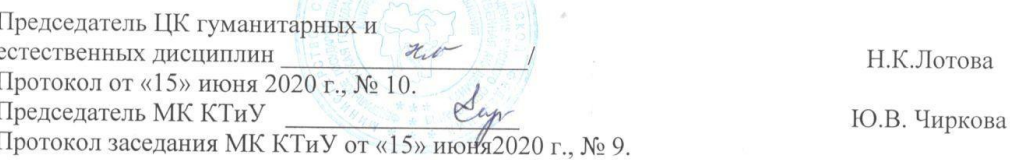